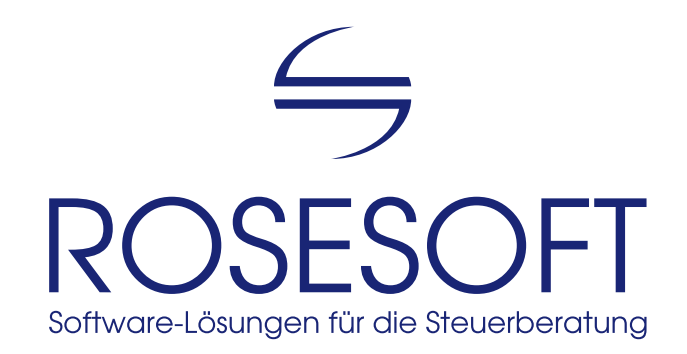

Software zur Erstellung von Steuererklärungen

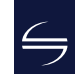

## USt - Umsatzsteuer - **Channel Accept - Channel Accept - Channel Accept - Channel Accept - Channel Accept - Channel Accept - Channel Accept - Channel Accept - Channel Accept - Channel Accept - Channel Accept - Channel Accep**

## Inhalt

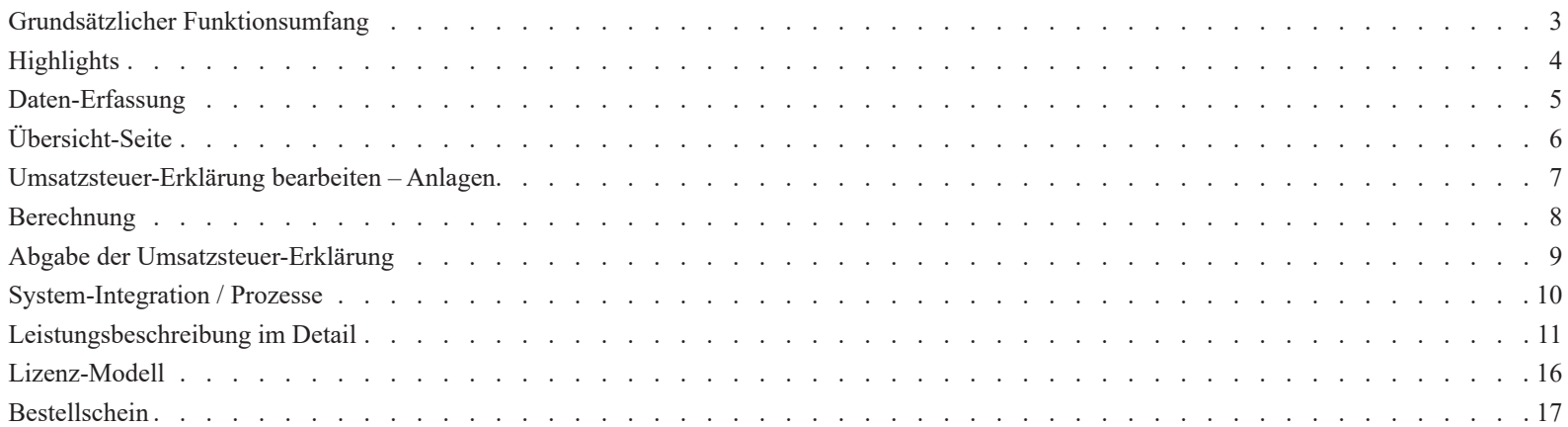

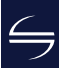

### <span id="page-2-0"></span>Grundsätzlicher Funktionsumfang

Unsere Software **USt** ist ein einfaches Werkzeug zur Erstellung von Umsatzsteuer-Erklärungen, Umsatzsteuer-Voranmeldungen Anträgen auf Dauerfristverlängerungen sowie Anmeldungen der Sondervorauszahlungen für die Jahre 2004 bis 2023.

Für erstellte Erklärungen, Voranmeldungen und Dauerfristverlängerungen lässt sich das voraussichtliche Ergebnis vorab berechnen. Die Abgabe erfolgt elektronisch per ELSTER oder – soweit in Ausnahmefällen noch zulässig – durch Ausdruck der nichtamtlichen Formulare auf Blanko-Papier. Standardmäßig enthalten ist eine zentrale Stammdaten-Verwaltung, so dass bearbeitete Daten für mehrere Jahre zu Vergleichs- und Kontrollzwecken verfügbar sind.

Der Fokus wird dabei auf schnelles, integriertes und zuverlässiges Arbeiten gelegt. Damit ist die Software insbesondere für die Erledigung größerer Mengen von Steuererklärungen, Voranmeldungen und Dauerfristverlängerungen geeignet.

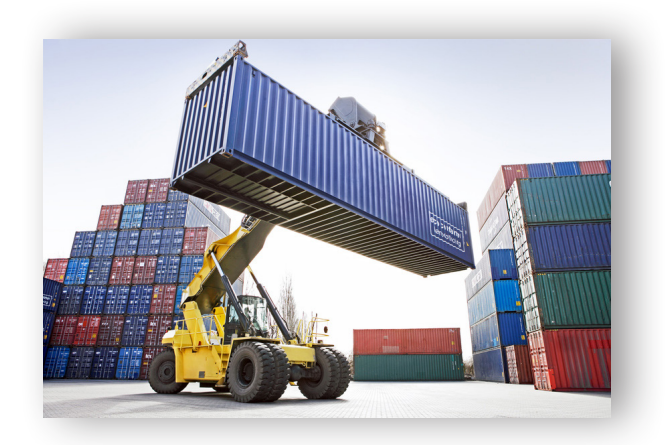

### <span id="page-3-0"></span>**Highlights**

Steuer-Software ist ein Werkzeug, mit dem Sie Ihre Arbeit erledigen wollen und müssen. Deshalb ist unsere Software...

#### schnell

schnell installiert, schnell zu erlernen, schnell in Ausführung, schnell fertig mit jeder einzelnen Steuererklärung

#### zuverlässig

basierend auf dem freien Datenbank-System "PostgreSQL", berücksichtigt stets die rechtlichen und technischen Anforderungen, neue Jahresversionen erscheinen zu festen Terminen

#### exakt

genaue und detailliert nachvollziehbare Berechnungs-Ergebnisse, Vergleiche erleichtern die Beratung

### unkompliziert

komplexe Themen-Zusammenhänge sind einfach zu erfassen, intuitiv bedienbar, geradlinig aufgebaut von der Erfassung bis zur elektronischen Abgabe per ELSTER

Denn dadurch erstellen Sie Ihre Steuererklärung auf hohem Niveau in kürzester Zeit. SO macht das Arbeiten Spaß!

### <span id="page-4-0"></span>Daten-Erfassung

#### **Umsatzsteuer-Erklärung**

Sie wissen, welche Informationen wo in die Steuererklärung einzutragen sind. Deshalb orientiert sich die Formular-Erfassung von **USt**  an den amtlichen Formularen. Allerdings ohne diese 1:1 abzubilden – denn so sind häufig benötigte Funktionen direkt und klar den entsprechenden Formularbereichen zugeordnet.

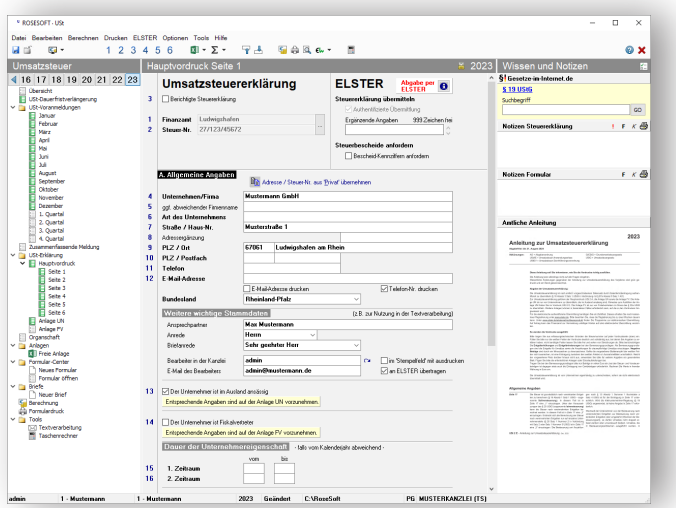

#### **Umsatzsteuer-Voranmeldung / Dauerfristverlängerung**

Auch die Erfassung der Umsatzsteuer-Voranmeldung und der Dauerfristverlängerung orientiert sich an den amtlichen Formularen.

Die Summe aller angemeldeten Vorauszahlungen einschließlich der Sondervorauszahlung für die Dauerfristverlängerung wird automatisch als Vorauszahlungssoll in die Umsatzsteuer-Erklärung übernommen.

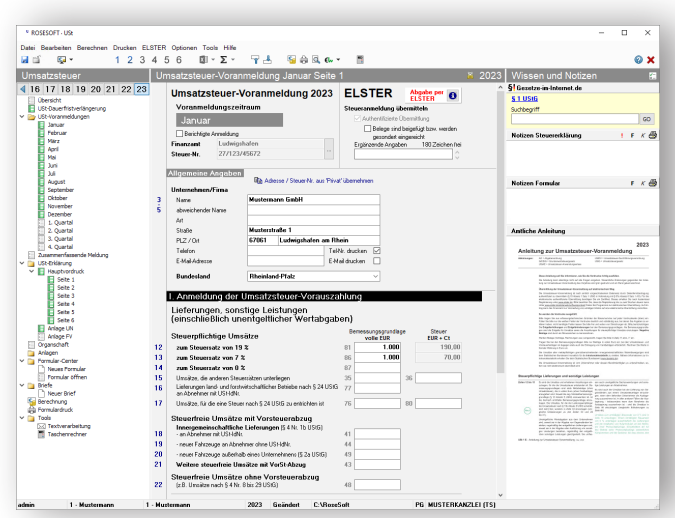

### <span id="page-5-0"></span>Übersicht-Seite

Die Übersicht-Seite kann optional über Mandant öffnen als Startseite vorbelegt werden. Anhand der Übersicht ist sofort erkennbar, welche Anträge, Voranmeldungen oder Erklärungen zuletzt erstellt und per ELSTER versendet und welche Beträge zugrunde gelegt wurden.

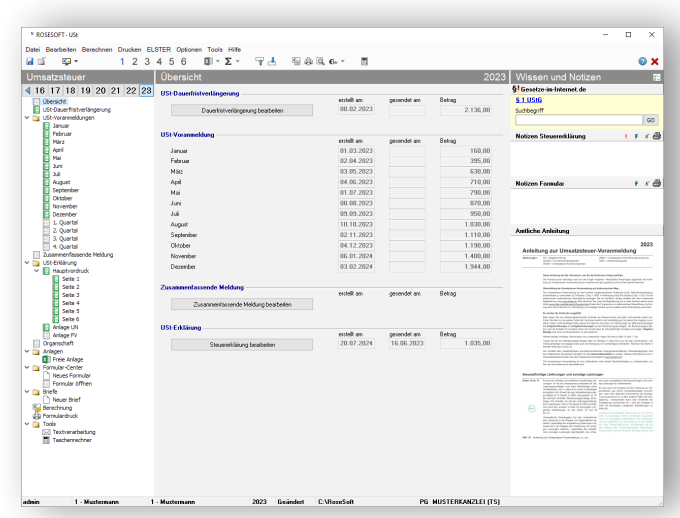

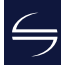

### <span id="page-6-0"></span>Umsatzsteuer-Erklärung bearbeiten – Anlagen

Große Flexibilität wird durch individuelle Anlagen zur Steuererklärung erreicht. Hier bietet **USt** folgende Möglichkeiten:

#### **MS-Excel**

Mit Anlagen in Microsoft-Excel lassen sich umfangreiche Berechnungen durchführen und Werte automatisch in **USt** übernehmen. Individuelle Vorlagen führen schnell zum Ergebnis und stellen sicher, dass ein einheitliches Layout genutzt wird.

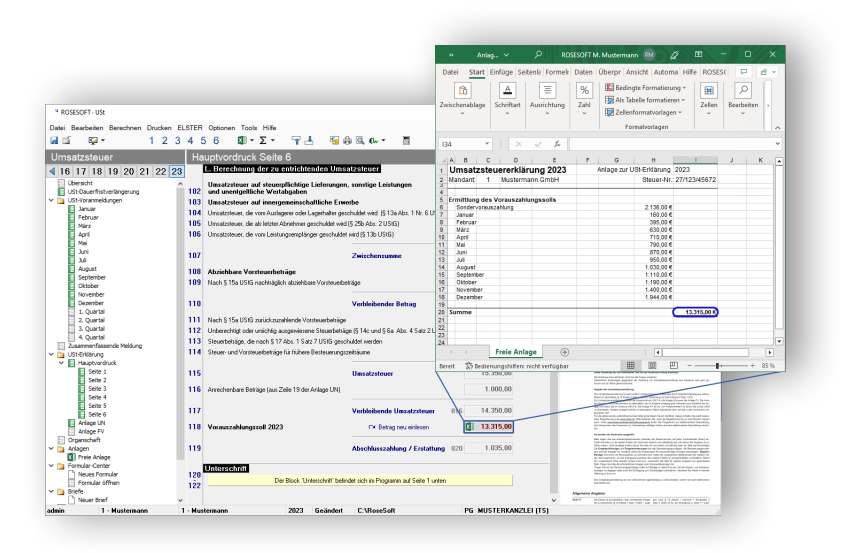

#### **Tippstreifen**

Mit dem integrierten Tool **MiniEXL** stehen rechnende Tippstreifen inkl. Erläuterungstexten zur Verfügung.

Insbesondere für einfache Additionen und kleinere Berechnungen stellt **MiniEXL** eine bequeme und sehr schnelle Alternative zum "großen" Microsoft-Excel dar. Denn auch hier gilt: Wir möchten, dass Sie Ihre Arbeit möglichst effizient erledigen können.

### <span id="page-7-0"></span>Berechnung

#### **Umsatzsteuer-Berechnung**

USt bietet eine logisch aufgebaute Berechnung mit Herleitung der zu entrichtenden Umsatzsteuer und Ausweis der Abschlusszahlung. Der Vorauszahlungssoll inkl. Sondervorauszahlung des entsprechenden Besteuerungszeitraumes wird ebenfalls ausgewiesen.

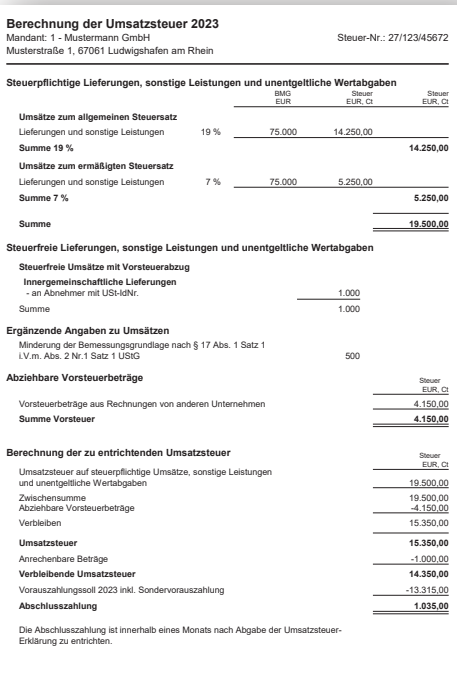

#### **Voranmeldungs-Übersicht**

In der Voranmeldungs-Übersicht werden die Umsätze der einzelnen Voranmeldungszeiträume inkl. der Sondervorauszahlung tabellarisch dargestellt.

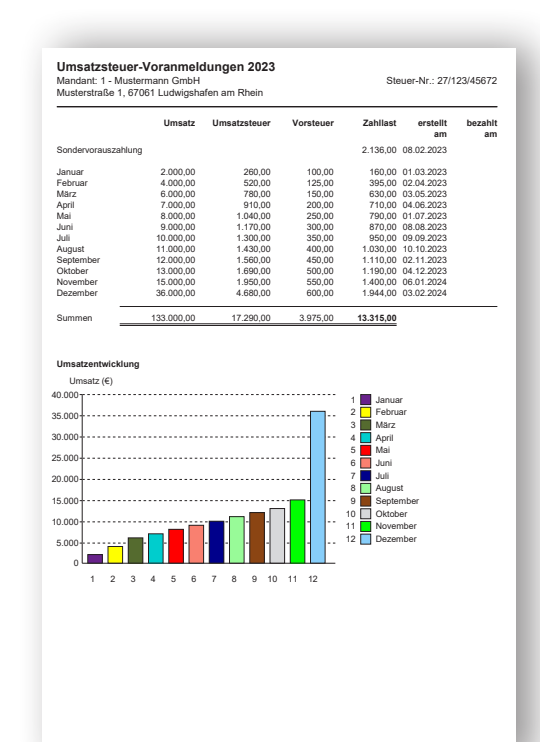

### <span id="page-8-0"></span>Abgabe der Umsatzsteuer-Erklärung

Abgabe der Umsatzsteuer-Erklärung, der Umsatzsteuer-Voranmeldung und des Antrages auf Dauerfristverlängerung.

#### **ELSTER**

**USt** unterstützt den elektronischen Versand von Steuererklärungen, Voranmeldungen und Anträgen per ELSTER.

Umsatzsteuer-Voranmeldungen und Anträge auf Dauerfristverlängerung müssen zwingend im authentifizierten Verfahren versendet werden.

Die Umsatzsteuer-Erklärung kann mit aktivierter Bescheidabholung versendet werden, so dass bei Nutzung unseres Programms **EBP** Umsatzsteuer-Bescheide bzw. Umsatzsteuer-Bestätigungsvermerke automatisch via ELSTER abgeholt werden können.

#### **Formulardruck**

Alternativ lassen sich alle Steuererklärungen, Voranmeldungen und Anträge in Form der amtlichen Formulare ausdrucken. Unterstützt wird auch der Duplex-Druck. Wahlweise können die Formulare auch im PDF-Format ausgegeben werden.

#### **Archivierung**

<sup>1</sup> ROSESOFT · USt · ELSTER-Bereitstellung  $\square$   $\times$ Umsatzsteuer » ELSTER-Bereitstellung Art der Übermittlung Steuererklärung an STEPIN übergeben <sup>(6)</sup> Steuererklärung sofort an das Finanzamt senden USt > 2023 > Steuererklärung per ELSTER authentifiziert sofort senden Umfang der Übermittlung Folgende Steuerdstensätze werden hearheitet Status 1 - Mustermann GmbH Nachzahlung  $1.035.00$  € Termin-Vorschlag zur Übertragung Umsatzsteuer-Erklärung OK 区 台 国 Anlagen zu dieser Steuererklärung  $\oplus$ Die Steuerdaten wurden erfolgreich an die Einanzverwaltung übermittelt Ein Ausdruck ist nur für Ihre Unterlagen erforderlich Allgemeine Hinweise zu ELSTEF Komprimierte Erklärung(en) drucken OK. Fenster schließen **Datenschutzhinweis** 

Die komprimierte ELSTER-Erklärung wird nach erfolgreichem Versand grundsätzlich im PDF-Format archiviert. Beim Abschließen der Erklärung kann optional die klassische Steuererklärung mit individuellen Anlagen und den Berechnungen in der elektronischen Akte automatisch abgelegt werden. So stehen Ihnen sämtliche Dokumente eines Steuerfalles stets zur Verfügung.

Die Abgabe von Umsatzsteuer-Erklärungen, Umsatzsteuer-Voranmeldungen und Anträgen auf Dauerfristverlängerung ist mit USt schnell erledigt.

### <span id="page-9-0"></span>System-Integration / Prozesse

Erstellen der Umsatzsteuer-Erklärung inkl.  $1$ ahr 2 Jahr 1  $\blacksquare$  Jahr 1 Jahr 1 Steuererklärung **USt** • Elektronische Abgabe per ELSTER erstellen in… • Ablage der Dokumente in der elektronischen Akte Kontrolle des Elektronische Rückübertragung des Steuerbescheides mit **EBP** Steuerbescheides • Vergleich zwischen Erklärung und Steuerbescheid  $in...$ Erstellen der Umsatzsteuer-Erklärung mit zusätzlichem Komfort Nächste  $Jahr\,2$ • Vergleich mit Vorjahres-Erklärung in elektronischer Akte Steuererklärung **USt** • Automatische Übernahme des Vorauszahlungssoll erstellen in… in die Umsatzsteuer-Erklärung  $\cdots$ Im integrierten Arbeitsplatz **iKanzlei** sind alle Steuererklärungen, Berechnungen und Briefe der elektronischen Akte direkt im Zugriff. dauerhaft dauerhaft Elektronische Akte Mandanten können nach Besteuerungskriterien gefiltert werden; **iKanzlei** und Auswertungen diese Listen sind für Serienbriefe nutzbar. **USt** in...Programmübergreifend finden Sie Informationen wie die Besteuerungsdaten-Übersicht und die Bescheid-Auskunft.

### <span id="page-10-0"></span>Leistungsbeschreibung im Detail

#### **Grundlegende Funktionen**

Unter Microsoft-Windows ausführbare Software zum Erstellen…

- der Umsatzsteuer-Erklärung (USt 2 A) für die Besteuerungszeiträume 2022 bis 2024
- der Umsatzsteuer-Erklärung (USt 2 A) für die Besteuerungszeiträume 2005 bis 2021 mit eingeschränktem Funktionsumfang
- einer Umsatzsteuer-Voranmeldung (USt 1 A) für die Voranmeldungszeiträume 2022 bis 2024
- einer Umsatzsteuer-Voranmeldung (USt 1 A) für die Voranmeldungszeiträume 2005 bis 2021 mit eingeschränktem Funktionsumfang
- eines Antrags auf Dauerfristverlängerung / einer Anmeldung der Sondervorauszahlung (§§ 46 bis 48 UStDV) für die Besteuerungszeiträume 2022 bis 2024
- eines Antrags auf Dauerfristverlängerung / einer Anmeldung der Sondervorauszahlung (§§ 46 bis 48 UStDV) für die Besteuerungszeiträume 2005 bis 2021 mit eingeschränktem Funktionsumfang
- Zusammenfassende Meldung für den Anmeldungszeitraum 2022 bis 2024

#### **Daten-Erfassung**

- "Formular-Erfassung" für
- Mantelbogen Umsatzsteuer-Erklärung USt 2 A
- Anlage UN
- Anlage Fiskalvertreter
- Umsatzsteuer-Voranmeldung USt 1 A
- Antrag auf Dauerfristverlängerung / Anmeldung der Sondervorauszahlung (§§ 46 bis 48 UStDV) USt 1 H
- Zusammenfassende Meldung
- Die Formular-Erfassungen orientieren sich in Art und Umfang an den amtlichen Steuererklärungs-Formularen. Die amtlichen Formulare werden nicht 1:1, sondern sinngemäß abgebildet. Soweit es auf Grund logischer

Notwendigkeiten erforderlich ist, sind einzelne Felder der amtlichen Formulare nicht enthalten bzw. es sind Felder zur Erfassung weiterer Informationen enthalten.

- Erstellen von Anlagen zur Steuererklärung
- Schnittstelle zu Microsoft-Excel (Hardware-Voraussetzungen / Microsoft-Lizenz erforderlich) zur Erstellung von komplexen Anlagen
- Erstellen einfacher Anlagen in "MiniEXL", das einem Tippstreifen inkl. Berechnung ähnelt
- Erstellen komplexer Anlagen in "EXL", einem integrierten Rechenblatt

#### **Berechnung**

- Berechnung der voraussichtlich festzusetzenden Umsatzsteuer
- Berechnung der voraussichtlichen Abschlusszahlung/ des voraussichtlichen Erstattungsanspruchs
- Voranmeldungs-Übersicht (eingeschränkte und detaillierte Form)
- Fehler- und Hinweisprotokoll
- Ermittlung der Gegenstandswerte und des Gebührenrahmens auf Basis der Steuerberatervergütungsverordnung (StBVV)
- Die Berechnung berücksichtigt die in der "Formular-Erfassung" eingetragenen Daten
- Die Berechnung ermittelt die voraussichtliche Steuerschuld; sie erfolgt ohne Gewähr. Die endgültige Berechnung des Finanzamtes kann vom ermittelten voraussichtlichen Ergebnis abweichen. Es besteht kein Anspruch, dass das Finanzamt zum gleichen Ergebnis kommt.
- Weder die Berechnung noch unser im Rahmen einer kostenlosen Zusatzleistung angebotener Support bieten eine Steuerberatung. Die Berechnung entlastet weder den Steuerberater noch seine Mitarbeiter; diese haben die Ergebnisse auf Plausibilität und Richtigkeit zu prüfen.
- Schnelldruck der gezeigten Berechnung
- Stapeldruck der Hauptberechnung inkl. Detailberechnungen
- Ausgabe der Berechnung im PDF-Format
- Individuelle Kopf- und Fußzeilen
- Die Berechnung ist nicht enthalten in Software der Produktlinie "FDepot"

#### **Formulardruck**

- Druck der unter "Formular-Erfassung" genannten Formulare im DIN-A4-Format auf Blanko-Papier
- Unterstützung des Duplex-Drucks
- Stapeldruck der Formulare USt inkl. Anlagen und Berechnung
- Der Formulardruck erfolgt ohne Gewähr; die erstellten Ausdrucke sind, sofern die Steuererklärung in Papierform abgegeben wird...
- vom Anwender vor Abgabe der Steuererklärung auf Richtigkeit und Vollständigkeit zu prüfen
- vom Steuerpflichtigen vor Leisten der Unterschrift auf Richtigkeit und Vollständigkeit zu prüfen
- Soweit die gesetzliche Verpflichtung zur elektronischen Übermittlung der Steuererklärung per ELSTER besteht, dürfen die mit dieser Software erstellten Ausdrucke nicht zur Abgabe der Steuererklärung verwendet werden
- Die Zusammenfassende Meldung steht im Formulardruck nicht zur Verfügung

### Leistungsbeschreibung im Detail

#### **ELSTER**

- Elektronische Übermittlung folgender Erklärungen, Anlagen und Anmeldungen per ELSTER-Software-Zertifikat an die Finanzverwaltung:
- Umsatzsteuer-Erklärung (USt 2 A) inklusive Anlage UN für die Besteuerungszeiträume ab 2022
- Umsatzsteuer-Erklärung (USt 2 A) für die Besteuerungszeiträume 2012 bis 2021 wird im Grundsatz unterstützt, ist aber ggf. wegen Änderungen durch Betriebssystem, ELSTER o.Ä. technisch nicht mehr möglich
- Umsatzsteuer-Voranmeldung (USt 1 A) für die Voranmeldungszeiträume ab 2022
- Umsatzsteuer-Voranmeldung (USt 1 A) für die Voranmeldungszeiträume 2012 bis 2021 wird im Grundsatz unterstützt, ist aber ggf. wegen Änderungen durch Betriebssystem, ELSTER o.Ä. technisch nicht mehr möglich
- Antrag auf Dauerfristverlängerung / Anmeldung der Sondervorauszahlung (§§ 46 bis 48 UStDV) für die Besteuerungszeiträume ab 2022
- Antrag auf Dauerfristverlängerung / Anmeldung der Sondervorauszahlung (§§ 46 bis 48 UStDV) für die Besteuerungszeiträume 2012 bis 2021 mit eingeschränktem Funktionsumfang
- Zusammenfassende Meldung für den Anmeldungszeitraum 2022 bis 2024
- Plausibilitäts-Prüfung der Daten vor der Bereitstellung
- Erstellen der komprimierten ELSTER-Erklärung / des Freizeichnungsdokuments im PDF-Format
- Erstellen eines Entwurfs der komprimierten ELSTER-Erklärung / des Freizeichnungsdokuments im PDF-Format
- Die elektronische Übermittlung erfolgt ohne Gewähr; die komprimierte ELSTER-Erklärung / das Freizeichnungsdokument im PDF-Format ist vom Anwender auf

Richtigkeit, Vollständigkeit und Vorhandensein von Datenübermittlungs-Zeitpunkt sowie Telenummer / Ticketcode zu prüfen

- Stapeldruck von Anlagen, die gesondert an das Finanzamt gesendet werden sollen
- Versand der Steuererklärungen, Voranmeldungen und Dauerfristverlängerungen wahlweise einzeln oder im **Stapel**
- Elektronische Bescheid-Abholung (setzt kostenpflichtige Lizenz des Programms **EBP** voraus)
- Einschränkung nach § 87c Abs. 2 AO: Nicht per ELSTER übermittelt werden können:
- Formulare, die nicht durch diese Software unterstützt werden (vgl. "Daten-Erfassung")
- Diverse Detailangaben, welche den Umfang der amtlichen Formulare überschreiten
- Daten, für die es von Seiten der Finanzverwaltung keine Möglichkeit der elektronischen Übertragung gibt

#### **Allgemeine Funktionalität**

- Speichern und Einlesen der erfassten Daten
- Mehrkanzleien-Fähigkeit
- Jahresübernahme aus dem Vorjahr
- Datenimport im Rahmen der vorausgefüllten Steuererklärung (VaSt) von der Finanzverwaltung (ab VZ 2019 / Voraussetzung: BRM ist in VDB / EOP erfüllt)
- Datenimport im Rahmen der vorausgefüllten Steuererklärung (VaSt) von der Finanzverwaltung (für VZ 2018 / Voraussetzung: BRM ist in VDB / EOP erfüllt) wird im Grundsatz unterstützt, ist aber ggf. wegen Änderungen durch Betriebssystem, ELSTER o.Ä. technisch nicht mehr möglich
- Farbliche Kennzeichnung von aus Vorjahr, VaSt oder Finanzbuchhaltung übernommenen Daten (optional)
- Einzelne Formulare abschließen
- Erklärung abschließen
- Archivierung von Berechnung, Formularen und komprimierter ELSTER-Erklärung / Freizeichnungsdokument im PDF-Format
- Formulare löschen
- Löschen aller Daten einer Seite
- Einzelnes Jahr löschen
- Kanzlei wechseln
- Automatische Datensicherung während der Bearbeitung (optional)
- Auskunft-Funktionen
- Besteuerungsdaten-Übersicht
- Überwachung der Förderung nach § 10a EStG
- Seitenansicht der unter "Formular-Erfassung" genannten Formularen direkt aus der Erfassungs-Maske
- Anzeige von Gesetzestexten und amtlicher Anleitung (optional)
- News-Fenster auf der Startseite
- Liste der zuletzt bearbeiteten Fälle pro Benutzer
- Liste der am Programm angemeldeten Benutzer
- Individuelle Vorlagen für selbsterstellte Anlagen / Textbausteine
- Taschenrechner mit Steuerberechnungs-Funktionen
- LSt- / ESt-Service-Funktionen
- Fernwartung (setzt Internet-Verbindung voraus)
- Hilfe-Aufruf in allen Bereichen
- Support-Anfrage per E-Mail aus dem Programm heraus
- Cloud-An-/und -Abmeldung (setzt kostenpflichtige Lizenz des ROSESOFT-Cloud-Basismoduls **RCB** voraus)
- Belege-App verwalten (setzt kostenpflichtige Lizenz des ROSESOFT-Cloud-Basismoduls **RCB** und der [ROSESOFT-Belege-App](https://rosesoft.de/produktblatt-rba) **RBA** voraus)

### Leistungsbeschreibung im Detail

#### **Integrierte allgemeine Programme**

- Integrierter Arbeitsplatz **iKanzlei** mit
- **Anwendungs-Ebene Kanzlei**
- Willkommen
- Neutrale Startseite
- Optional kann ein individuelles Logo hinterlegt werden
- Datensicherung
- Sicherung und Rücksicherung des kompletten Datenbestandes
- Erstellung von Einzel-Sicherungen im Stapel
- Rücksicherung einer Einzel-Sicherung
- Berechtigungen
- Definition von Benutzergruppen (vorbelegt mit "admin", und "user")
- Verwaltung der Benutzer
- Einschränkung und Sperrung einzelner Programme und Programm-Funktionen
- Sperren einzelner Mandanten
- Sperren von Mandanten-Bereichen
- Alternativ: Freigabe einzelner Mandanten
- Verwaltung der Berechtigungen zur elektronischen Steuerkontoabfrage per ELSTER (bis 31.12.2022) (kostenpflichtige Lizenz **ESA** erforderlich)
- Verwaltung der VaSt-Berechtigungen per ELSTER
- Mandanten-Auswahl
- Anzeige aller aktiven Mandanten der ausgewählten Kanzlei
- Anlegen und Bearbeiten von Mandanten der aktiven Kanzlei
- Auswahl über Mandanten-Liste oder Liste der zuletzt geöffneten Mandanten
- Elektronisches Finanzamt
- Bescheidabholung im Stapel per ELSTER (kostenpflichtige Lizenz **EBP** erforderlich)
- Steuerkonten per ELSTER abrufen (kostenpflichtige Lizenz **ESA** erforderlich)
- Stapel-Versand von Steuererklärungen per ELSTER
- Stapel-Abruf von Belegen per ELSTER
- Kontrolle
- Besteuerungs-Statistik
- Rechtsbehelfsfristen kontrollieren
- Per ELSTER gesendete Erklärungen
- Auswertungen
- Mandanten-Liste
- Geburtstags-Liste
- Benutzer-Statistik
- Fall-Statistik
- Bescheid-Verwaltung
- (kostenpflichtige Lizenz **EBP** erforderlich)
- Tabellarische Anzeige der ungeprüften Steuerbescheide
- Tabellarische Anzeige der laufenden Rechtsbehelfsfristen
- Tabellarische Anzeige der elektronischen Einsprüche
- Auswertungen von Bescheid-Daten
- Vorauszahlungs-Auskunft
- Rechtsbehelfsfristen
- Rechtsbehelfs-Liste
- Ungeprüfte Bescheide
- Vorläufige Bescheide nach § 165 AO
- Bescheide unter Vorbehalt der Nachprüfung nach § 164 AO
- Bearbeitungsstand
- Tabellarische Anzeige der Bearbeitungsstände einzelner Steuererklärungen, gegliedert nach
- Soll- und Ist-Stand
- Erklärungen, die noch nicht in Bearbeitung sind
- Erklärungen in Bearbeitung
- Alle Programme
- Aufruf aller lizenzierten Programme ohne Vorauswahl eines Mandanten
- **Anwendungs-Ebene Mandant**
- Zentrale Übersichtsseite mit den wichtigsten Informationen des ausgewählten Mandanten
- Stammdaten
- Aufgaben / Bearbeitungsstand
- Notizen
- Direktstart der Bearbeitung von Steuererklärungen
- Dokumente
- Integrierte elektronische Mandanten-Akte
- Tabellarische Liste aller archivierten Dokumente eines Mandanten mit Gruppierungsbereich
- Vorschaufenster zur Anzeige von PDF-Dokumenten
- Import und Export von Dokumenten
- Zusammenstellen einer Archiv-CD
- Zusammenstellen eines komprimierten E-Mail-Anhangs

Automatische Archivierung von Formularen, Berechnungen und individuellen Anlagen über die Funktion *Erklärung abschließen* aus den Steuerprogrammen heraus möglich.

• Steuerbescheide

(kostenpflichtige Lizenz **EBP** erforderlich)

- Tabellarische Übersicht der
- ungeprüften Steuerbescheide
- aller Steuerbescheide
- festgesetzten Vorauszahlungen des aktiven Mandanten
- Elektronisches Finanzamt
- Bescheidabholung per ELSTER (kostenpflichtige Lizenz **EBP** erforderlich)
- Steuerkonto des gewählten Mandanten per ELSTER abrufen
- (kostenpflichtige Lizenz **ESA** erforderlich)
- Versand der Steuererklärungen des gewählten Mandanten per ELSTER
- Per ELSTER gesendete Erklärungen

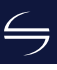

### Leistungsbeschreibung im Detail

- EES Elektronischer Einspruch (kostenpflichtige Lizenz **EBP** erforderlich)
- EAV Elektronischer Antrag auf Anpassung der Vorauszahlungen

(kostenpflichtige Lizenz **EBP** erforderlich) EFV – Elektronischer Fristverlängerungsantrag (kostenpflichtige Lizenz **EBP** erforderlich)

- ENB Elektronische Nachreichung von Belegen (kostenpflichtige Lizenz **EBP** erforderlich)
- ESN Elektronische Sonstige Nachrichten (kostenpflichtige Lizenz **EBP** erforderlich) ENA – Elektronische Neue Adresse
- (kostenpflichtige Lizenz **EBP** erforderlich)
- Datensicherung
- Einzel-Sicherung des ausgewählten Mandanten
- Optional anonyme Sicherung möglich
- **Haupt-Auswahl Stammdaten**
- Mandanten
- Anzeige aller Mandanten der ausgewählten Kanzlei (inkl. der inaktiven Mandanten)
- Finanzämter
- Aktualisierung via ELSTER
- Banken
- Kontinuierliche Aktualisierung aller deutschen Banken via Update-DVD
- Orte
- Zentraler Zugriff auf alle gespeicherten Orte und Postleitzahlen
- Gemeinden
- Mitarbeiter
- Adressen
- **Haupt-Auswahl Tools**
- News
- Aktuelle Neuigkeiten zu den Steuerprogrammen
- Schnellberechnungen
- LSt-Service-Funktionen
- Lohnabrechnung (Brutto-Netto)
- Lohnabrechnung (Netto-Brutto)
- Niedriglohn-Jobs
- Mini-Jobs
- Lohnsteuerberechnung
- Steuerklassenwahl
- ESt-Service-Funktionen
- ESt-Tabelle
- Riester-Rente-Rechner
- ErbSt-Service-Funktionen
- Schnellberechnung ErbSt
- Schnellberechnung SchenkSt
- Aktualisierungen
- Status
- Liste der angemeldeten PC
- Programme
- **Auto-Update** für Online-Updates
- Arbeitsplatz-Installation
- Finanzämter via ELSTER einlesen
- **iText** integrierte Textverarbeitung
- Standard-Textvorlagen für Schreiben an Mandanten und Finanzämter
- Unterstützung individueller Textvorlagen
- Direkter Zugriff auf Stammdaten (Mandanten, Finanzämter, Besteuerungsdaten)
- Serienbrief-Funktion auf Basis von Auswertungen der integrierten Stammdaten-Verwaltung
- Mandantenbezogene Archivierung der erstellten Briefe – auch bei Erstellung von Serienbriefen

iText stellt keine Alternative zu "großen" Textverarbeitungsprogrammen wie Microsoft-Word dar; **iText** ist vielmehr eine Ergänzung, die den schnellen und direkten Zugriff auf die Daten sowie die automatische Archivierung als deutliche Vorteile bietet.

- Formular-Center
- Integriertes Formular-Center mit Aufruf über das Steuerprogramm
- Beinhaltet Formulare im Systemzusammenhang "Steuern"
- Mandantenbezogenes Anlegen, Speichern, Drucken und Archivieren möglich
- Direkter Zugriff auf Stammdaten (Mandanten, Finanzämter)
- Formularumfang
	- Fragebogen zur steuerlichen Erfassung (Einzelunternehmen)
	- Fragebogen zur steuerlichen Erfassung (Personengesellschaft)
	- Fragebogen zur steuerlichen Erfassung (Kapitalgesellschaft)
	- Abtretungs- und Verpfändungsanzeige
	- Vollmacht für Bevollmächtigte nach § 3 StBerG
	- Antrag auf Nichtveranlagungsbescheinigung für natürliche Personen
	- NV-Bescheinigung andere Tatbestände
	- NV-Bescheinigung geringe Einkünfte
	- Erklärung zum dauernden Getrenntleben
	- Antrag Kindergeld
	- Anlage Kind zum Kindergeldantrag
	- Anlage K
	- Anlage U
	- Antrag auf Steuerklassenwechsel
	- Antrag auf Korrektur von unzutreffenden ELSTAM
	- Antrag auf Bescheinigung für den Lohnsteuerabzug
	- Anträge zu den elektronischen Lohnsteuerabzugsmerkmalen
	- Erklärung Mindestlohnsumme
	- Anlage Angaben zu Bedarfswerten
	- Anlage Vermögen und Schulden von Gesellschaften

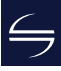

### Leistungsbeschreibung im Detail

#### **Systemanforderungen**

- Betriebssystem
- Microsoft Windows 11
- Microsoft Windows 10
- Server-Betriebssystem
- Microsoft Windows Server 2022
- Microsoft Windows Server 2019
- Microsoft Windows Server 2016
- Microsoft Office Produkte
- Microsoft 365 (installierbare Desktopversion)
- Microsoft Office 2021
- Microsoft Office 2019
- Microsoft Office 2016
- Von den aufgeführten Microsoft-Office Produkten wird ausschließlich die 32-Bit Version unterstützt.

Stand per 8. Januar 2024

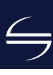

### <span id="page-15-0"></span>Lizenz-Modell

#### **Kauf und Aktualisierung**

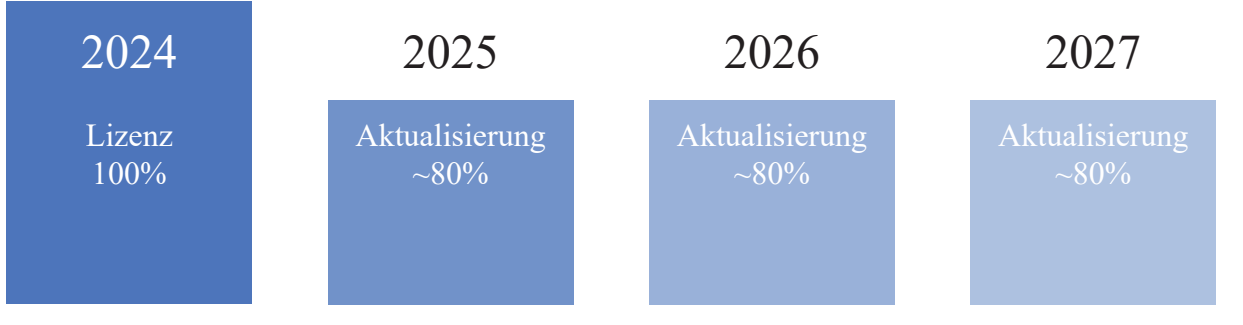

Sie erwerben einmalig eine Lizenz unserer Software.

In den Folgejahren erhalten Sie automatisch neue Jahresversionen der Software, wenn Sie auch die Aktualisierungsvereinbarung abschließen. Der vergünstigte Preis für jede neue Jahresversion beträgt dann ca. 80% der Erst-Lizenz (exakte Beträge sind im Bestellschein aufgeführt).

Wir sind uns sicher, dass Sie von unserer Software schnell überzeugt sein werden. Daher geben wir Ihnen die freie Entscheidung: Die Aktualisierungsvereinbarung ist jederzeit mit sofortiger Wirkung kündbar (zu Details vgl. AGB).

#### **Einzelprodukt oder Paket**

**USt** können Sie einzeln erwerben oder als Bestandteil des Komplett-Paketes **Steuern21** *Basis*; dieses enthält auch die Steuerprogramme **ESt**, **GewSt**, **KSt**, **KapSt** und **LStErm**.

<span id="page-16-0"></span>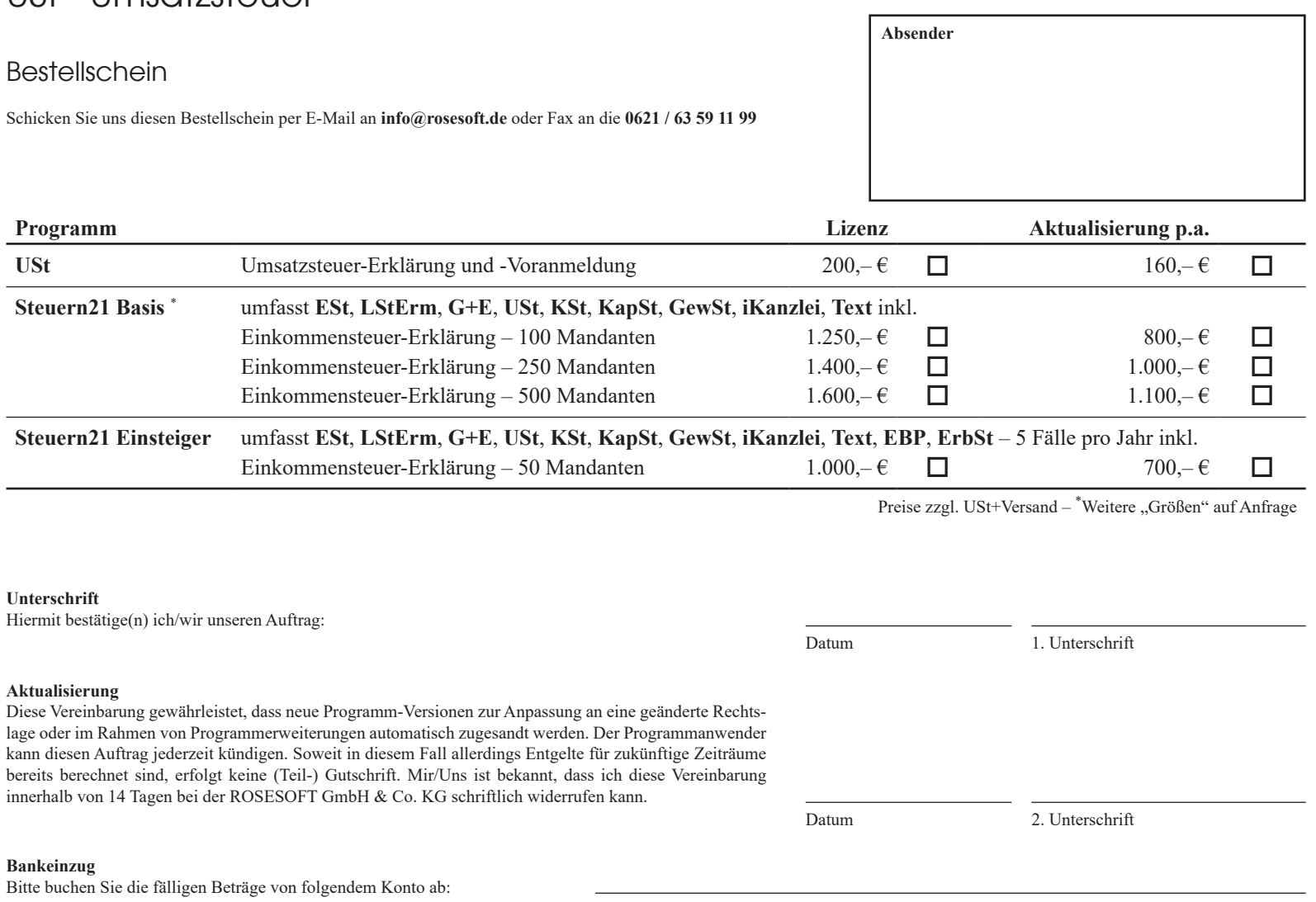

ROSESOFT GmbH & Co. KG Mundenheimer Straße 100 67061 Ludwigshafen am Rhein

Telefon: 0621 / 63 59 11 0 Telefax: 0621 / 63 59 11 99

E-Mail: info@rosesoft.de Homepage: www.rosesoft.de